#### **FORMULARIO PARA EL SEGUIMIENTO DE LA APLICACIÓN DE UNIDADES MALTED EN EL AULA Y LA ELABORACIÓN DEL INFORME FINAL**

## **A. SITUACIÓN INICIAL:**

## **1. Datos del profesor o de la profesora:**

-Nombre: María Dolores Herrera

-Profesor/a de: Secundaria (ESO y Bachillerato)

-Centro educativo: IES Pablo Ruiz Picasso (Chiclana –Cádiz)

## **2. Datos del grupo-clase:**

-Nivel educativo: 2º ESO Grupo Bilingüe

-Número de alumnos/as: 17

-Perfil académico y actitudinal general: buen nivel académico general salvo tres alumnos con algunas dificultades. Muy buena actitud y predisposición a hacer actividades nuevas y diferentes.

## **3. Datos del aula:**

-Número de ordenadores utilizados: •• Sobremesa: 9 -Sistema operativo instalado: □ □ Windows (Higher and Higher) □ Linux (The Science Museum)

-Características generales de los equipos

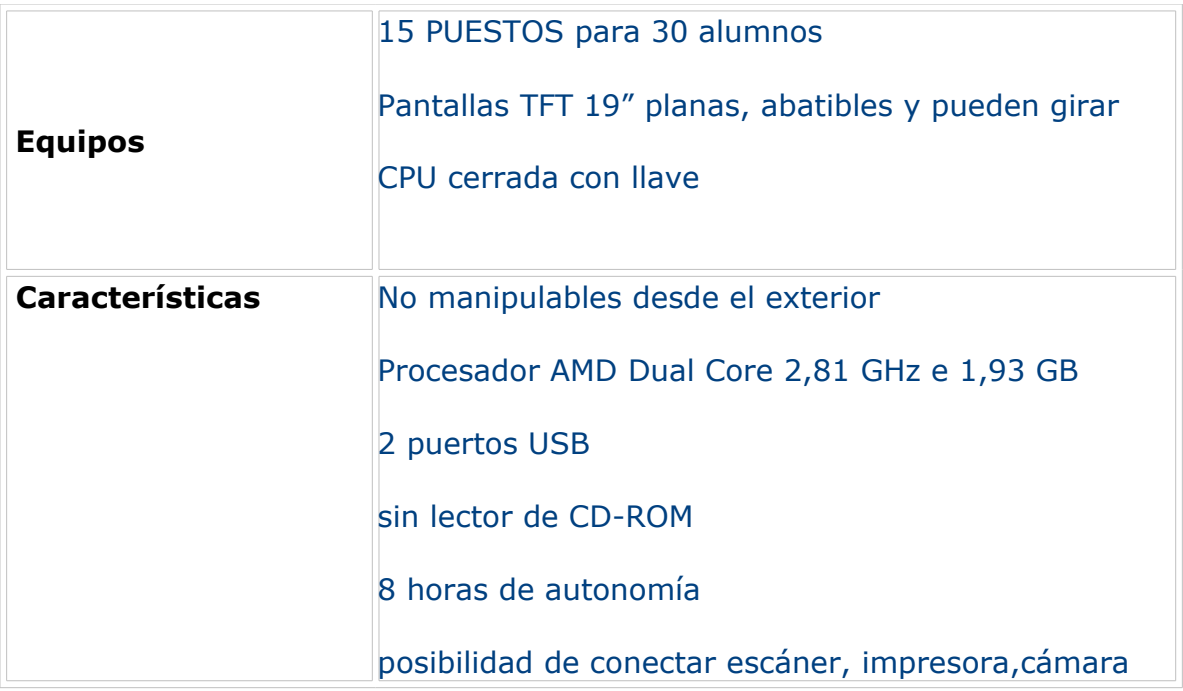

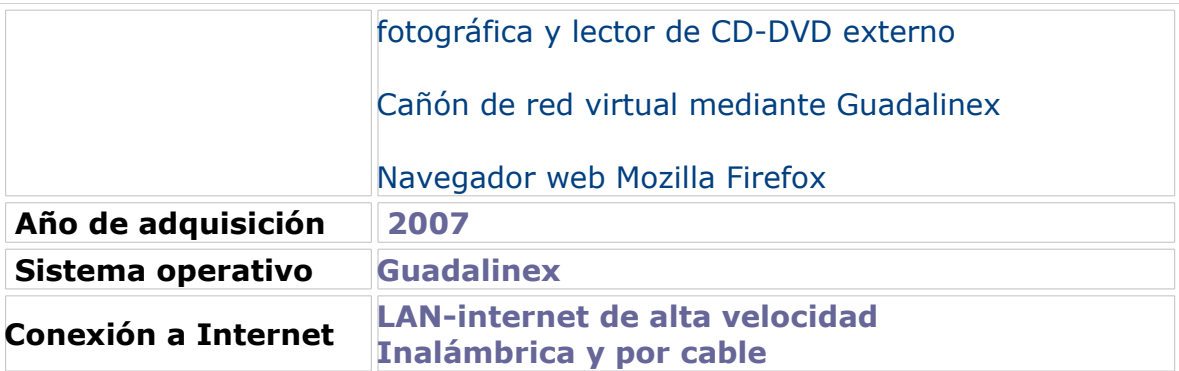

-Instalaciones complementarias:

- Acceso a Internet
- Auriculares y micro individuales
- Cañón proyector portátil

-Disposición espacial de los equipos en hileras de ocho mesas con cuatro ordenadores compartidos por dos alumnos

-Apoyo técnico:

Sí por parte del departamento de Informática y el coordinador TIC

#### **B. DESARROLLO:**

#### **4. Datos de los materiales didácticos:**

-Título de las unidades didácticas aplicadas:

- The Science Museum
- Higher and Higher

-Ejecución desde sitio web de Malted. Las unidades se abrían con el navegador desde internet de forma rápida y sin problemas

#### **5. Datos del proceso de aplicación:**

-Actuaciones preparatorias:

los ordenadores tienen instalado el navegador de Malted con lo que es muy sencillo acceder a los materiales desde la plataforma Malted sin necesidad de copiarlos en CD u otros medios

● Exposición colectiva inicial:

-Número de sesiones de clase: 16 para las dos unidades mas la prueba final escrita y oral y la encuesta final (3)

-Objetivos de la unidad:

- Revisar y aprender adjetivos y sus antónimos
- Aprender la forma superlativa de los adjetivos hablando sobre los planetas del sistema solar
- Comparar el presente y el pasado del hombre
- Comparar personas (aspecto físico)
- Describir animales vertebrados y distinguir su clasificación
- Desarrollar autonomía de aprendizaje
- Trabajar en equipo distribuyendo tareas y colaborando en la resolución de los ejercicios
- Desarrollar la competencia digital

-Contenidos de las unidades:

Rojo: contenidos del libro de texto Verde: contenidos que coinciden

Negro: contenidos nuevos introducidos en Malted

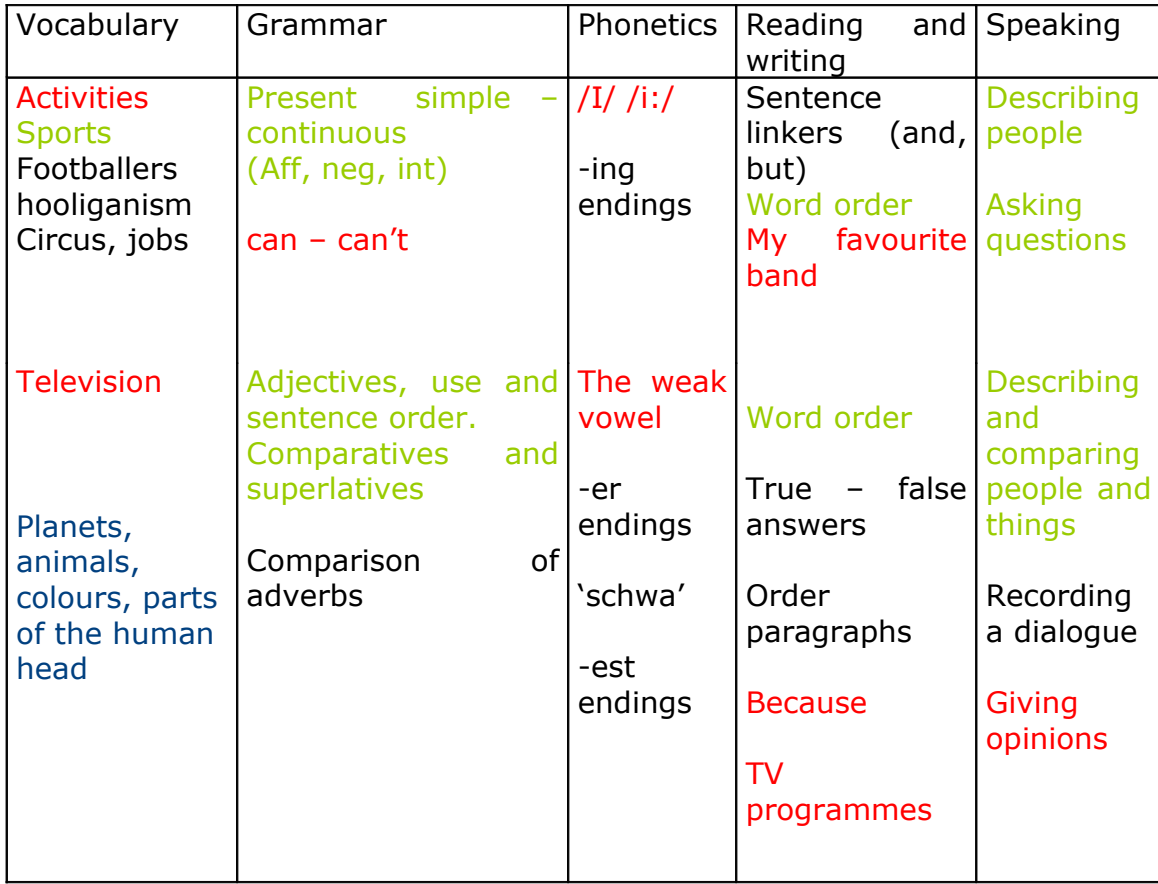

-Material complementario utilizado:

- hojas de trabajo
- hoja de evaluación
- self-assessement para el portfolio
- encuesta final

-Dinámica general de las clases:

Los alumnos han trabajado por parejas ya que no era posible disponer de un ordenador para cada uno. Cada alumno tenía su hoja de trabajo que debía rellenar individualmente

● Papel del profesor o de la profesora:

La profesora intervino en la primera sesión para dirigir el trabajo, explicar las hojas de trabajo, familiarizar al alumnado con el método y sus posibilidades y plantear la metodología durante la experimentación

-Incidencias:

● Técnicas

Teniendo en cuenta que el sistema Malted funciona mejor con Windows que con Linux y que el sistema operativo instalado y utilizado en los IES es Guadalinex, las incidencias encontradas son las siguientes :

- El volumen de las grabaciones era demasiado bajo; tan bajo que en ocasiones no se podía oír a pesar de revisar todos los controles.
- En el ejercicio de unir planetas y nombres mediante flechas, las flechas no aparecían pero se oía el sonido
- En algunos ordenadores no se podía grabar la voz o se oía muy baja (no hubo forma de arreglarlo) lo que nos obligó a turnar los ordenadores para hacer el ejercicio en la primera unidad.
- Los ejercicios de escucha dieron problemas cuando se descargaron online en Guadalinex pero no en Windows
- En el proceso de aprendizaje
	- Diferente ritmo de aprendizaje de los alumnos
	- En la unidad 'Science Museum' debería incluirse la opción de ver la respuesta correcta ya que se pulsa 'verify' y salen los porcentajes de aciertos pero no la respuesta correcta.
	- En 'Higher and Higher' aparecen algunos tiempos verbales que los alumnos no conocen como el pasado simple y el presente perfecto
	- Los datos sobre jugadores no están actualizados
	- El volumen de las audiciones es demasiado bajo

-Modo de seguimiento y evaluación del aprendizaje:

Recogí las hojas de trabajo de los alumnos diariamente y las corregí también diariamente para observar el progreso. Al inicio de cada sesión anotaban la fecha para dejar constancia de su ritmo. Al principio de cada sesión dedicábamos diez minutos a revisar el trabajo del día anterior y corregir errores (yo marcaba el error pero no lo corregía)

Los alumnos realizaron el test final con buenos resultados. De los 17 alumnos únicamente dos no superaron la prueba y tuvieron que hacer un ejercicio de revisión y un segundo examen.

Posteriormente al envío de la práctica 4 realicé la prueba oral en la que tenían que comparar fotografías de planetas, animales, homo sapiens y furbolistas o estrellas de cine.

#### **C. RESULTADOS:**

#### **7. Resumen de las opiniones del alumnado:**

Los aspectos que más gustaron a los alumnos fueron :

- trabajar por parejas
- grabarse y oírse hablando en inglés
- usar el ordenador en lugar del libro
- realizar ejercicios en pantalla
- ejercicios de escucha, a pesar del volumen
- los juegos
- poder verificar las soluciones en 'Higher and Higher'

Los aspectos que menos gustaron fueron:

- vocabulario difícil en algunos ejercicios
- problemas técnicos que hicieron lento el trabajo
- datos no actualizados (pero que me sirvieron para revisar el pasado del verbo 'to be' por ejemplo.

## **8. Valoración general del profesor o de la profesora:**

#### -Del material didáctico

El material didáctico me parece bueno, bien planteado en general y con unidades creadas alrededor de una unidad temática. Las unidades desarrollan las competencias básicas relacionadas con el aprendizaje de idiomas y el uso de las TIC y se pueden complementar con las unidades de revisión y los tests del mismo método. En las dos unidades que he experimentado de trabajan las destrezas básicas (reading, writing, listening y speaking – esta última no se trabaja en Higher and Higher-)

-De la experiencia de aplicación (en sí misma y por comparación con las clases ordinarias, en términos de dinámica de aprendizaje, motivación, adecuación de los materiales, etc.):

Evidentemente y dadas las características de los materiales, la metodología ha sido diferente a la empleada tradicionalmente. La interacción es fundamentalmente 'alumno – ordenador' y no 'profesor-alumno' que es a lo que estamos más acostumbrados

Los alumnos han trabajado por parejas y tuve que asegurarme de que las parejas fueran lo menos desiguales posible para evitar que un alumno trabajara mientras el otro se 'relajaba'. Aún así, tuve que realizar un algún de parejas sobre la marcha. A pesar de trabajar por parejas cada alumno tenía una copia de las hojas de trabajo que debía entregar al final de la sesión con lo cual la responsabilidad del producto final era individual

Este tipo de metodología conlleva que el ritmo de trabajo es diferente al habitual lo que supone que podemos encontrarnos con alumnos que van muy rápido y alumnos que van más atrasados. Esta circunstancia crea cierto desasosiego en el profesor pero hay que acostumbrase a ella.

Desde el punto de vista de los alumnos la experiencia ha sido muy buena, han trabajado de forma autónoma sobre todo cuando se han familiarizado con la metodología y los materiales. Se quejaron un poco de que los datos no estaban actualizados (Higher and Higher) pero les gustó mucho la temática de las unidades.

El lunes esta última semana de clase antes de navidad vinieron pocos alumnos a clase con lo que decidí utilizar una unidad Malted para repasar los comparativos. Utilicé una **'***consolidation unit'* llamada *Life in a city, life in the country.* Fue estupendo, los alumnos conocían los contenidos y la metodología así que trabajaron relajadamente la unidad. Hicimos un ejercicio oralmente de forma conjunta y los otros individualmente o por parejas. Como no daba tiempo de hacer toda la unidad les dejé un tiempo para que escanearan la unidad entera y seleccionaran seis ejercicios, fue un éxito. Aprovecharon la hora de clase y se lo pasaron bien.

#### **9. Observaciones y sugerencias**

Si de verdad los creadores de Malted quieren que este método se consolide en los Institutos es necesario que funcione correctamente con los sistemas operativos Lunux. Si hay problemas el profesorado (por bueno que sea el método) acaba eligiendo otras opciones. También deberían cuidarse cuestiones técnicas como el volumen de las audiciones o los problemas con las grabaciones en este sistema operativo.

Finalmente, la calidad de las imágenes fotográficas es muy buena y contrasta con la simpleza de los dibujos. Los alumnos de hoy están acostumbrados a manejar videojuegos y juegos de pc con una alta calidad en los diseños. Este aspecto debería cuidarse un poco más.

Se debería incluir siempre la opción de verificar la respuesta con la posibilidad de que el alumno vea la respuesta correcta en el caso de no saberla.

# **CRITERIOS PARA LA VALORACIÓN DE MATERIALES DIDÁCTICOS DIGITALES:**

## **Criterios pedagógicos:**

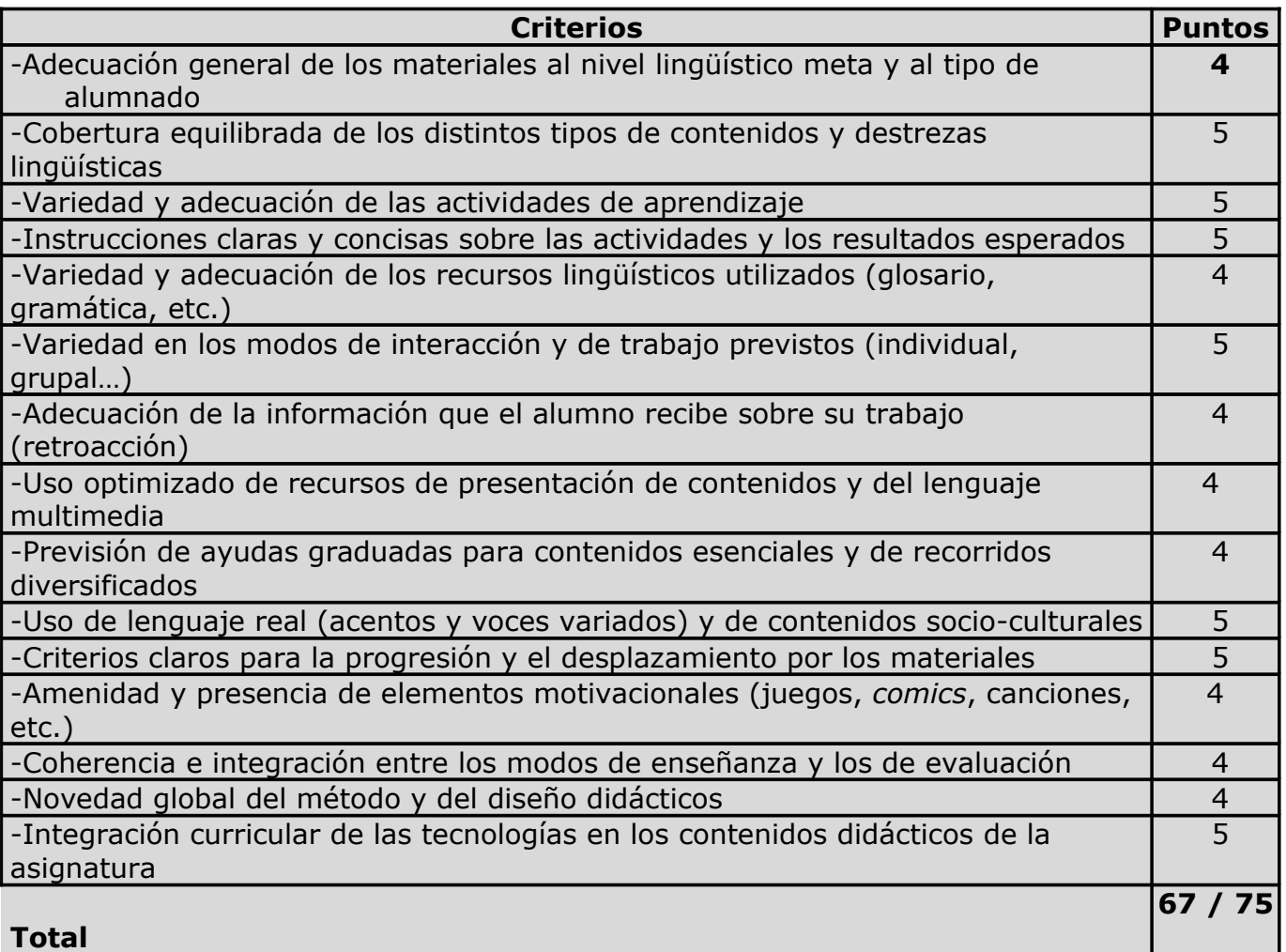

## **Criterios técnicos::**

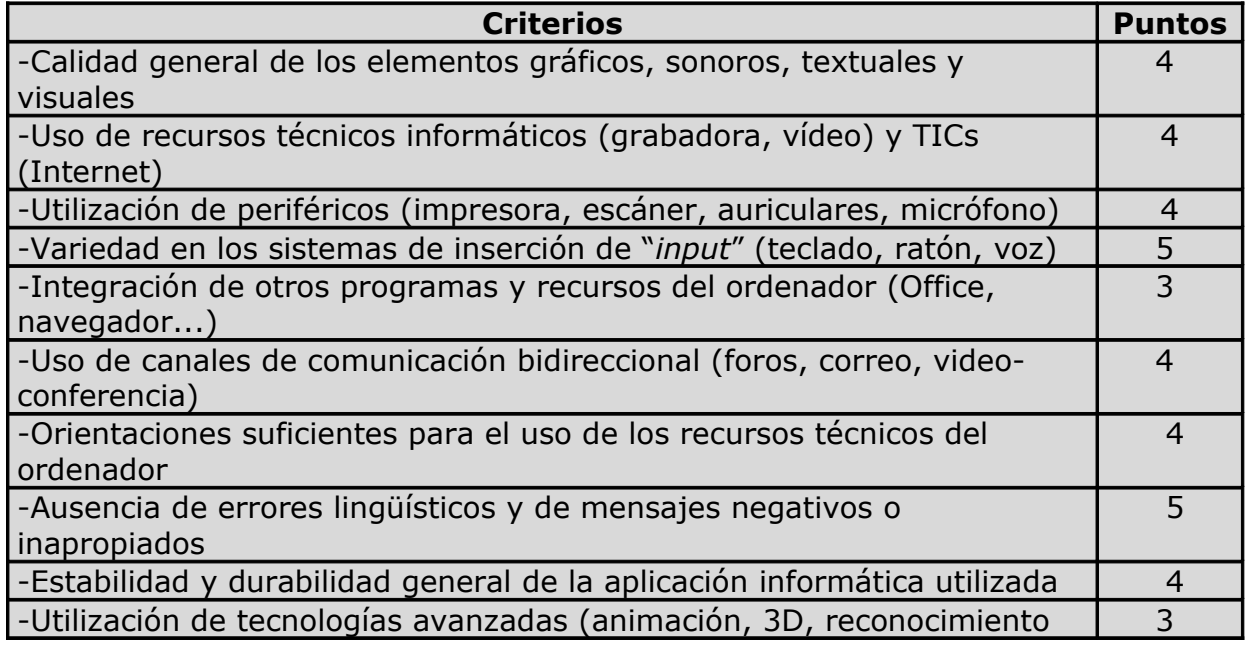

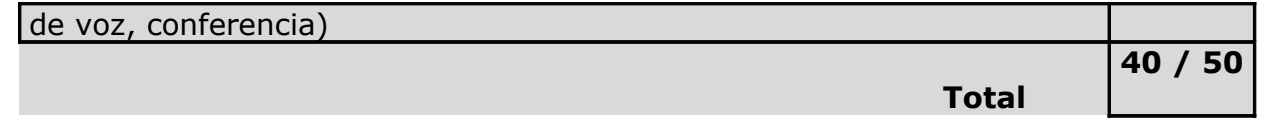

# **Criterios funcionales::**

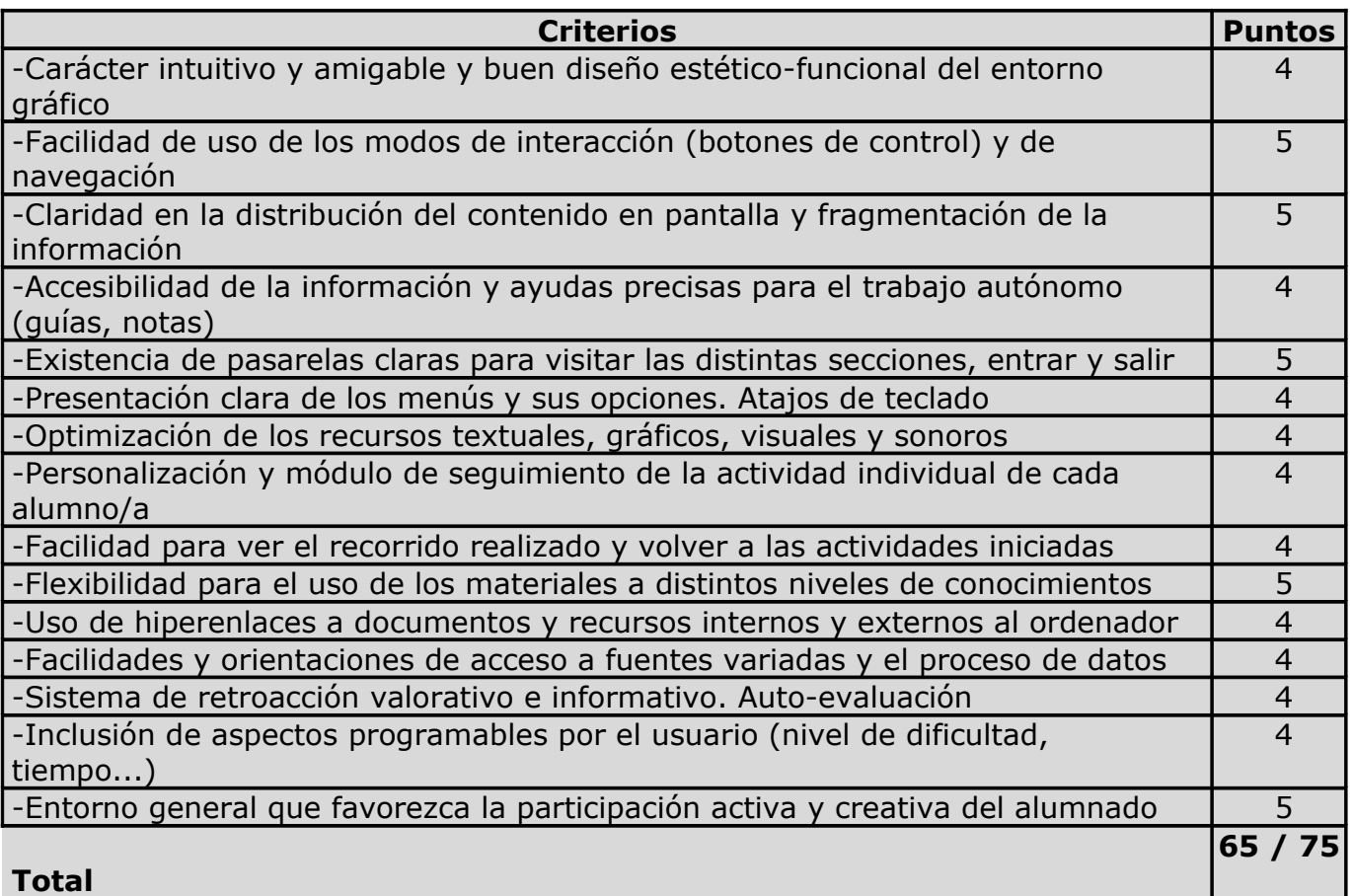

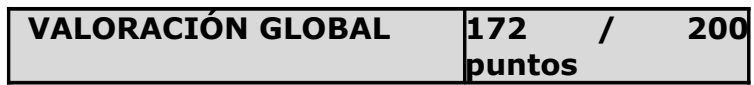

#### PRACTICA 5

#### EVALUACIÓN

Una vez terminada la experimentación propiamente dicha con los materiales y el ordenador los alumnos realizaron una prueba escrita que incluía ejercicios sobre vocabulario, gramática, expresión escrita, comprensión oral y comprensión escrita. Posteriormente al envío de la práctica 4 realicé la prueba oral en la que mis alumnos tenían que comparar fotografías de planetas, animales, homo sapiens y furbolistas o estrellas de cine. Las notas obtenidas en todas las destrezas más mis anotaciones de clase y la evaluación de las hojas de trabajo sirvieron para evaluar a los alumnos, dándoles una nota numérica oficial.

Debo decir que no estoy de acuerdo con la forma de evaluar la asignatura con un número. El marco común europeo de las lenguas establece unos indicadores y unos niveles A1 a B2 y yo creo que deberíamos adaptarnos a la norma europea cuanto antes.

Mis alumnos , en su cuaderno, dibujan una tabla con las cuatro destrezas y anotan su calificación desglosada. Con el portfolio de inglés realizan una evaluación personal y comprueban su nivel según el baremo europeo. Al principio les costaba pero ahora saben interpretar la tabla de marcadores e indicadores con facilidad.

Respecto a la evaluación general, los resultados ha sido satisfactorios ya que los alumnos han asimilado muy bien los contenidos y han alcanzado los objetivos.

De los 17 alumnos 3 no superaron la prueba escrita y oral y tuvieron que repetirla unos días después tras realizar ejercicios de refuerzo con el cuadernillo de ejercicios del método; en los tres casos , el fracaso se debió más a la falta de estudio y repaso de los ejercicios que a dificultades de comprensión. Por ese motivo superaron sin dificultades la segunda prueba

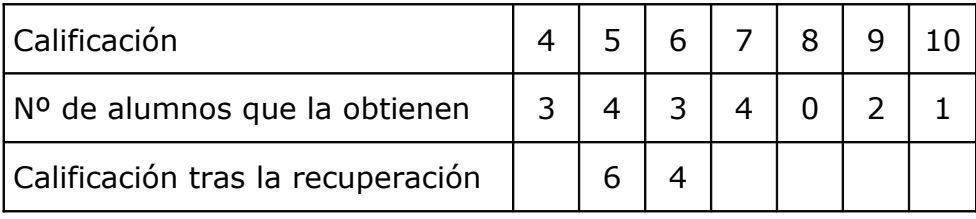

Respecto a los resultados de la autoevaluación mediante el Portfolio todos los alumnos han visto su aprendizaje de forma muy optimista y todos han contestado con un indicador 3 ó 4 a las preguntas sobre *'What can you do in English?'* aunque en tres casos las pruebas escritas no lo reflejen. El el apartado en el que todos se puntúan con un 4 (nota máxima) es en el *'Computer skills'* en el que valoraban su trabajo con el ordenador y la desenvoltura con las instrucciones y comandos de las unidades.

En el apartado de autoevaluación sobre el uso de ordenadores en el aula los porcentajes fueron los siguientes (sin decimales):

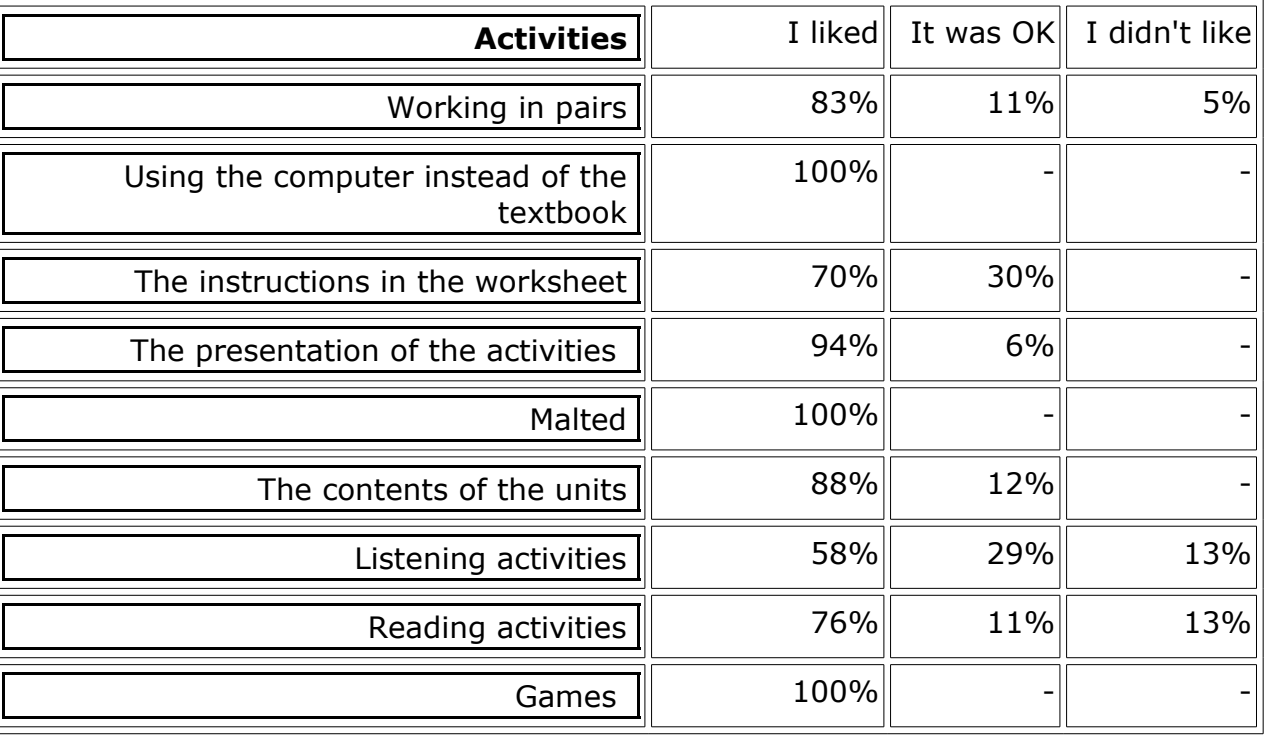

## **Computers in the English classroom**

Respecto al apartado *'My comments, ideas, impressions , etc ... about MALTED (in English or Spanish)'* los alumnos expresaron sus impresiones en inglés o español. Se quejaron sobre todo de los problemas técnicos con las flechas, el sonido y las grabaciones. En general les ha gustado mucho y las opiniones son positivas.

Para la encuesta final utilicé la plantilla disponible en la web de Malted para evaluación aunque tuve que adaptarla al nivel de 2º ESO . Algunas cuestiones eran las mismas que en la hoja del portfolio y las eliminé y otras (aquellas cuya respuesta era obvia) las quité también. El nivel de lenguaje del cuestionario final es algo superior al que tiene los alumnos así que tuve que traducir algunas frases. Incluyo la encuesta con el resumen de las respuestas de los alumnos.

## **Valoración personal del profesor**

Mi valoración global es muy buena, tanto de los materiales Malted como de la experiencia del uso del ordenador. Mis alumnos ya conocían el método ya que experimenté una unidad durante el curso de Malted Básico por lo que no tuvieron ninguna dificultad en el momento empezar con esta nueva metodología.

En las hojas de trabajo había instrucciones suficientes para que los alumnos trabajaran de forma lo más autónoma posible, yo ayudaba únicamente en caso de dificultades técnicas o idiomáticas. Las opciones de 'task' y 'help' ayudaban a hacer la tarea más fácil.

La motivación de los alumnos no decavó va que cada escena presentaba ejercicios variados y complementarios y las actividades iban desde vocabulario hasta comprensión oral pasando por comprensión escrita y expresión. De hecho, cuando les propuse realizar una actividad extra con la unidad de consolidación se mostraron muy entusiasmados y se pusieron a trabajar con buen ánimo.

Los alumnos se distraen menos que en una clase normal por varios motivos: el medio les atrae, para ellos trabajar con un ordenador no está asociado a trabajo como tal sino a diversión, modernidad e interés. Los alumnos que se distraen normalmente se distraen menos según he podido constatar y como el profesor está más pendiente del ambiente general, pues es más fácil controlarlos.

 Respecto a los alumnos con dificultades de aprendizaje, en mi caso no puedo aportar mucha información ya que mis alumnos del grupo bilingüe tienen un nivel de competencias superior a la media de 2º ESO (incluso los que tienen más dificultades) y , en todo caso, los alumnos con mayores dificultades necesitan más tiempo para realizar los ejercicios, simplemente.

Respecto al papel del profesor, cuesta hacerse a la idea y asumir que los alumnos trabajan de forma autónoma; en ocasiones la pasividad aparente del profesor puede hacerle sentir incómodo, con la sensación de no estar trabajando.

Después de trabajar con Malted creo que es un buen sistema para trabajar las competencias comunicativas en inglés de forma colaborativa. Creo que el trabajo en parejas es más enriquecedor siempre que el profesor controle que los dos miembros participan y que cada alumno tiene su hoja de trabajo cumplimentada.

El único problema que encuentro son las dificultades técnicas mencionadas en otros apartados y en prácticas anteriores; sin embargo, creo que los beneficios superan los inconvenientes y , de hecho, he incluido una unidad Malted en el segundo trimestre.

## **IES PABLO RUIZ PICASSO (Chiclana-Cádiz) Lola Herrera Rillo**

**MALTED EDA 2008-09 Bilingüe 2º ESO**

#### **STUDENTS' ASSESSMENT ABOUT THE EXPERIENCE WITH MALTED**

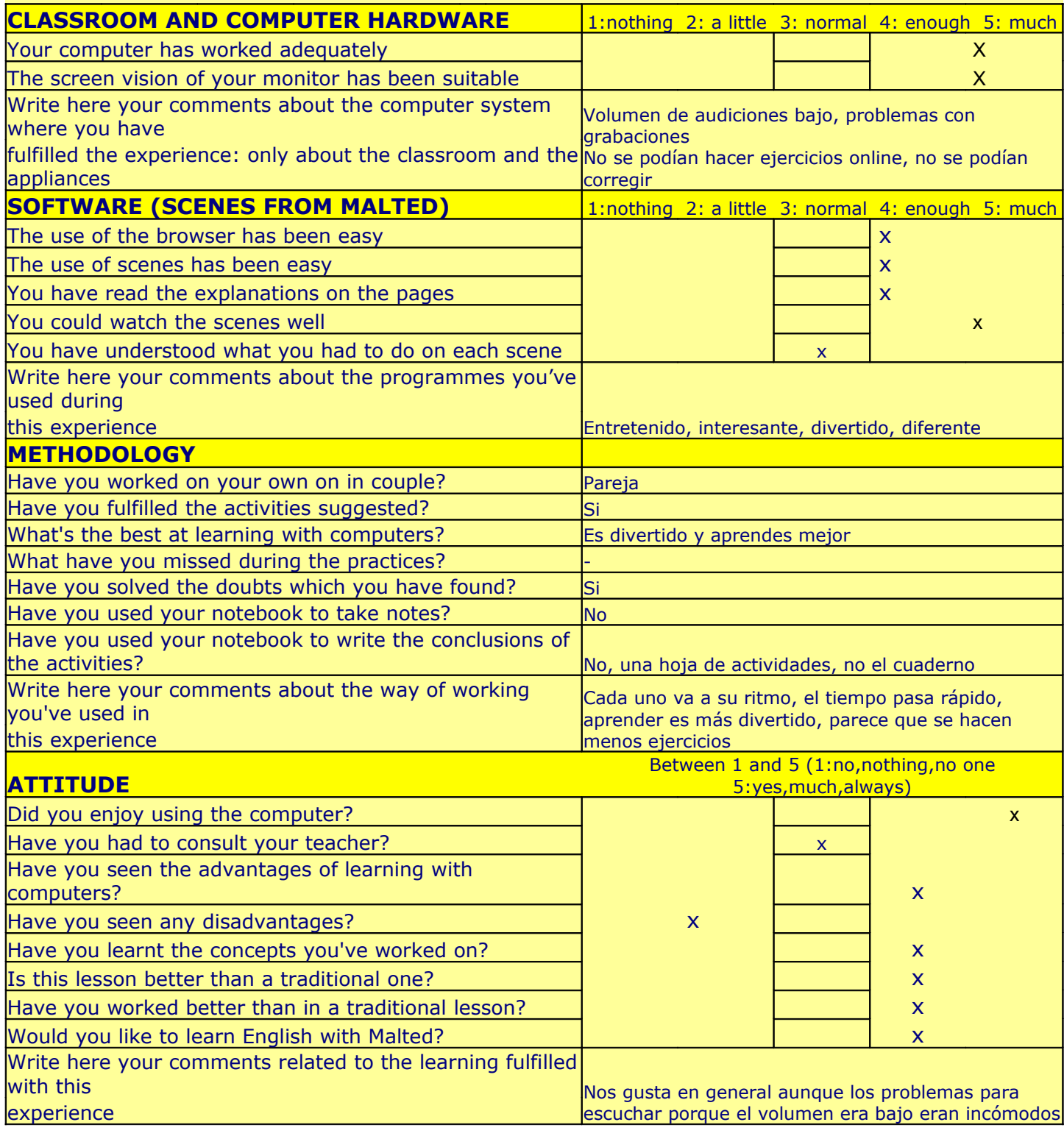